## Package 'SMFilter'

October 12, 2022

Title Filtering Algorithms for the State Space Models on the Stiefel Manifold

Version 1.0.3

Description Provides the filtering algorithms for the state space models on the Stiefel manifold as well as the corresponding sampling algorithms for uniform, vector Langevin-Bingham and matrix Langevin-Bingham distributions on the Stiefel manifold.

**Depends** R  $(>= 3.0.0)$ 

License GPL-3

Encoding UTF-8

LazyData true

RoxygenNote 6.1.1

URL <https://github.com/yukai-yang/SMFilter>

BugReports <https://github.com/yukai-yang/SMFilter/issues>

Suggests knitr, rmarkdown, ggplot2 VignetteBuilder knitr NeedsCompilation no Author Yukai Yang [aut, cre] Maintainer Yukai Yang <yukai.yang@statistik.uu.se> Repository CRAN Date/Publication 2018-12-12 22:20:03 UTC

### R topics documented:

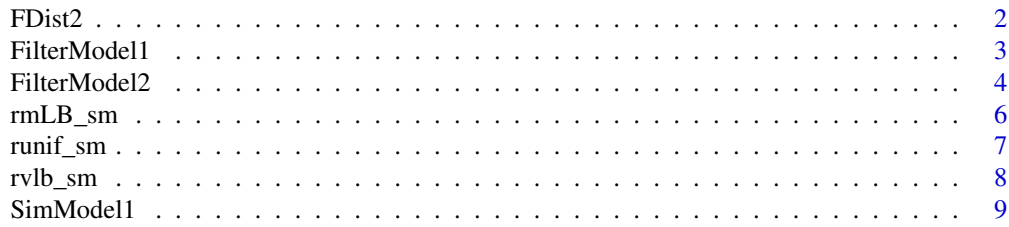

#### <span id="page-1-0"></span>2  $\blacksquare$

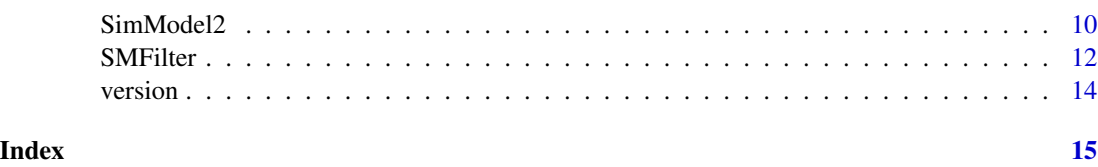

FDist2 *Compute the squared Frobenius distance between two matrices.*

#### Description

This function Compute the squared Frobenius distance between two matrices.

#### Usage

FDist2(mX, mY)

#### Arguments

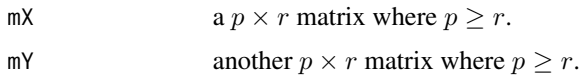

#### Details

The Frobenius distance between two matrices is defined to be

$$
d(X,Y) = \sqrt{\text{tr}\{A'A\}}
$$

where  $A = X - Y$ .

The Frobenius distance is a possible measure of the distance between two points on the Stiefel manifold.

#### Value

the Frobenius distance.

#### Author(s)

Yukai Yang, <yukai.yang@statistik.uu.se>

#### Examples

FDist2(runif\_sm(1,4,2)[1,,], runif\_sm(1,4,2)[1,,])

<span id="page-2-1"></span><span id="page-2-0"></span>

#### Description

This function implements the filtering algorithm for the type one model. See Details part below.

#### Usage

```
FilterModel1(mY, mX, mZ, beta, mB = NULL, Omega, vD, U0,
  method = "max_1")
```
#### Arguments

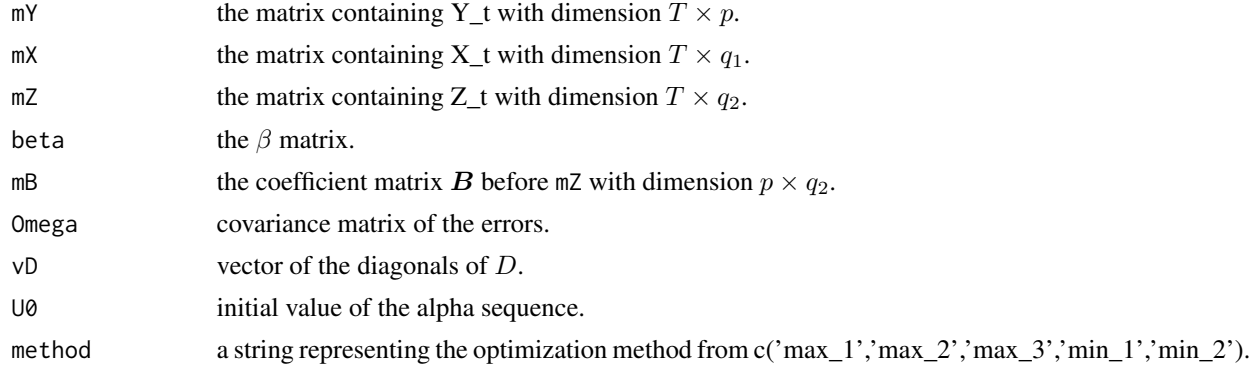

#### Details

The type one model on Stiefel manifold takes the form:

$$
y_t = \alpha_t \beta' x_t + B z_t + \varepsilon_t
$$
  

$$
\alpha_{t+1} | \alpha_t \sim ML(p, r, \alpha_t D)
$$

where  $y_t$  is a p-vector of the dependent variable,  $x_t$  and  $z_t$  are explanatory variables wit dimension  $q_1$  and  $q_2$ ,  $x_t$  and  $z_t$  have no overlap, matrix  $B$  is the coefficients for  $z_t$ ,  $\epsilon_t$  is the error vector.

The matrices  $\alpha_t$  and  $\beta$  have dimensions  $p \times r$  and  $q_1 \times r$ , respectively. Note that r is strictly smaller than both p and  $q_1$ .  $\alpha_t$  and  $\beta$  are both non-singular matrices.  $\alpha_t$  is time-varying while  $\beta$  is time-invariant.

Furthermore,  $\alpha_t$  fulfills the condition  $\alpha_t' \alpha_t = I_r$ , and therefor it evolves on the Stiefel manifold.  $ML(p, r, \alpha_t \mathbf{D})$  denotes the Matrix Langevin distribution or matrix von Mises-Fisher distribution on the Stiefel manifold. Its density function takes the form

$$
f(\pmb{\alpha_{t+1}}) = \frac{\text{etr}\left\{\pmb{D}\pmb{\alpha}'_t \pmb{\alpha}_{t+1}\right\}}{\text{ }_{0}F_1\left(\frac{p}{2};\frac{1}{4}\pmb{D}^2\right)}
$$

where  $\text{etr denotes } \exp(\text{tr}(\bm))$ , and  ${}_0F_1(\frac{p}{2}; \frac{1}{4}D^2)$  is the (0,1)-type hypergeometric function for matrix.

#### <span id="page-3-0"></span>Value

an array aAlpha containing the modal orientations of alpha in the prediction step.

#### Author(s)

Yukai Yang, <yukai.yang@statistik.uu.se>

#### Examples

```
iT = 50ip = 2ir = 1iqx = 4iqz=0
ik = 0
Omega = diag(ip)*.1if(iqx==0) mX=NULL else mX = matrix(rnorm(iT*iqx),iT, iqx)
if(iqz==0) mZ=NULL else mZ = matrix(rnorm(iT*iqz),iT, iqz)
if(ik==0) mY=NULL else mY = matrix(0, ik, ip)
alpha_0 = matrix(c(runif_sm(num=1,ip=ip,ir=ir)), ip, ir)
beta = matrix(c(runif_sm(num=1,ip=ip*ik+iqx,ir=ir)), ip*ik+iqx, ir)
mB=NULL
vD = 100ret = SimModel1(iT=iT, mX=mX, mZ=mZ, mY=mY, alpha_0=alpha_0, beta=beta, mB=mB, vD=vD, Omega=Omega)
mYY=as.matrix(ret$dData[,1:ip])
fil = FilterModel1(mY=mYY, mX=mX, mZ=mZ, beta=beta, mB=mB, Omega=Omega, vD=vD, U0=alpha_0)
```
<span id="page-3-1"></span>FilterModel2 *Filtering algorithm for the type two model.*

#### Description

This function implements the filtering algorithm for the type two model. See Details part below.

#### Usage

```
FilterModel2(mY, mX, mZ, alpha, mB = NULL, Omega, vD, U0,
 method = "max_1")
```
#### FilterModel2 5

#### **Arguments**

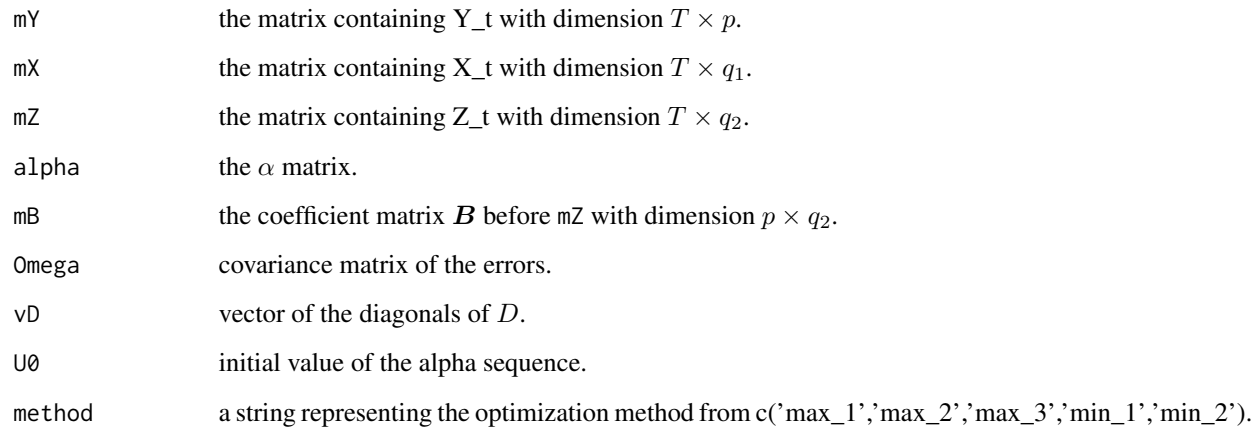

#### Details

The type two model on Stiefel manifold takes the form:

$$
y_t = \alpha \beta_t' x_t + B' z_t + \varepsilon_t
$$
  

$$
\beta_{t+1} | \beta_t \sim ML(q_1, r, \beta_t D)
$$

where  $y_t$  is a p-vector of the dependent variable,  $x_t$  and  $z_t$  are explanatory variables wit dimension  $q_1$  and  $q_2$ ,  $x_t$  and  $z_t$  have no overlap, matrix  $B$  is the coefficients for  $z_t$ ,  $\varepsilon_t$  is the error vector.

The matrices  $\alpha$  and  $\beta_t$  have dimensions  $p \times r$  and  $q_1 \times r$ , respectively. Note that r is strictly smaller than both p and  $q_1$ .  $\alpha$  and  $\beta_t$  are both non-singular matrices.  $\beta_t$  is time-varying while  $\alpha$  is time-invariant.

Furthermore,  $\beta_t$  fulfills the condition  $\beta'_t \beta_t = I_r$ , and therefor it evolves on the Stiefel manifold.

 $ML(p, r, \beta_t D)$  denotes the Matrix Langevin distribution or matrix von Mises-Fisher distribution on the Stiefel manifold. Its density function takes the form

$$
f(\beta_{t+1}) = \frac{\text{etr}\{D\beta_t'\beta_{t+1}\}}{\mathbf{0}F_1(\frac{p}{2};\frac{1}{4}D^2)}
$$

where  $\text{etr denotes } \exp(\text{tr}(\bm))$ , and  ${}_0F_1(\frac{p}{2}; \frac{1}{4}D^2)$  is the (0,1)-type hypergeometric function for matrix.

#### Value

an array aAlpha containing the modal orientations of alpha in the prediction step.

#### Author(s)

#### <span id="page-5-0"></span>Examples

```
iT = 50ip = 2ir = 1iqx = 4iqz=0
ik = 0
Omega = diag(ip)*.1if(iqx==0) mX=NULL else mX = matrix(rnorm(iT*iqx),iT, iqx)
if(iqz==0) mZ=NULL else mZ = matrix(rnorm(iT*iqz),iT, iqz)
if(ik==0) mY=NULL else mY = matrix(0, ik, ip)alpha = matrix(c(runif_sm(num=1,ip=ip,ir=ir)), ip, ir)
beta_0 = matrix(c(runif_sm(num=1,ip=ip*ik+iqx,ir=ir)), ip*ik+iqx, ir)
mB=NULL
vD = 100ret = SimModel2(iT=iT, mX=mX, mZ=mZ, mY=mY, alpha=alpha, beta_0=beta_0, mB=mB, vD=vD)
mYY=as.matrix(ret$dData[,1:ip])
fil = FilterModel2(mY=mYY, mX=mX, mZ=mZ, alpha=alpha, mB=mB, Omega=Omega, vD=vD, U0=beta_0)
```
<span id="page-5-1"></span>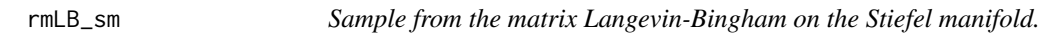

#### Description

This function draws a sample from the matrix Langevin-Bingham on the Stiefel manifold.

#### Usage

```
rmLB_sm(num, mJ, mH, mC, mX, ir)
```
#### Arguments

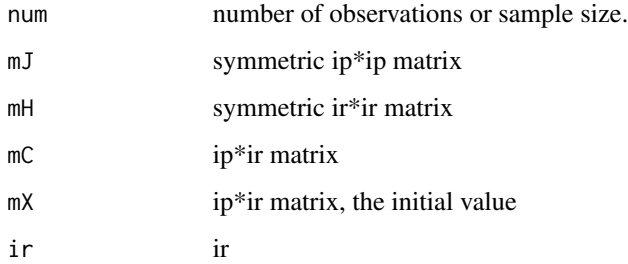

<span id="page-6-0"></span>runif\_sm  $\sim$  7

#### Details

The matrix Langevin-Bingham distribution on the Stiefel manifold has the density kernel:

$$
f(X) \propto \text{etr}\{HX'JX + C'X\}
$$

where X satisfies  $X'X = I_r$ , and H and J are symmetric matrices.

#### Value

an array containing a sample of draws from the matrix Langevin-Bingham on the Stiefel manifold.

#### Author(s)

Yukai Yang, <yukai.yang@statistik.uu.se>

#' @section References: Hoff, P. D. (2009) "Simulation of the Matrix Bingham—von Mises—Fisher Distribution, With Applications to Multivariate and Relational Data", Journal of Computational and Graphical Statistics, Vol. 18, pp. 438-456.

<span id="page-6-1"></span>runif\_sm *Sample from the uniform distribution on the Stiefel manifold.*

#### Description

This function draws a sample from the uniform distribution on the Stiefel manifold.

#### Usage

runif\_sm(num, ip, ir)

#### Arguments

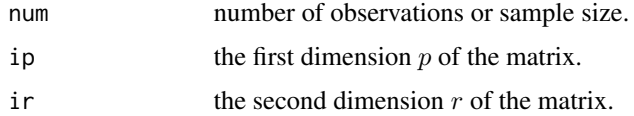

#### Details

The Stiefel manifold with dimension p and  $r (p \ge r)$  is a space whose points are r-frames in  $R^p$ . A set of r orthonormal vectors in  $R^p$  is called an r-frame in  $R^p$ . The Stiefel manifold is a collection of  $p \times r$  full rank matrices X such that  $X'X = I_r$ .

#### Value

an array with dimension num, ip and ir containing a sample of draws from the uniform distribution on the Stiefel manifold.

#### <span id="page-7-0"></span>Author(s)

Yukai Yang, <yukai.yang@statistik.uu.se>

#### Examples

```
runif_sm(10,4,2)
```
<span id="page-7-1"></span>rvlb\_sm *Sample from the vector Langevin-Bingham on the Stiefel manifold.*

#### Description

This function draws a sample from the vector Langevin-Bingham on the Stiefel manifold.

#### Usage

rvlb\_sm(num, mA, vc, vx)

#### Arguments

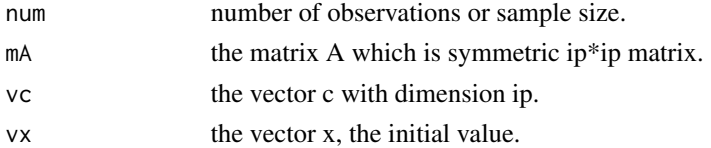

#### Details

The vector Langevin-Bingham distribution on the Stiefel manifold has the density kernel:

 $f(X) \propto \text{etr}\lbrace x'Ax + c'x \rbrace$ 

where x satisfies  $x'x = 1$ , and A is a symmetric matrix.

#### Value

an array containing a sample of draws from the vector Langevin-Bingham on the Stiefel manifold.

#### References

Hoff, P. D. (2009) "Simulation of the Matrix Bingham—von Mises—Fisher Distribution, With Applications to Multivariate and Relational Data", Journal of Computational and Graphical Statistics, Vol. 18, pp. 438-456.

#### Author(s)

<span id="page-8-1"></span><span id="page-8-0"></span>

#### Description

This function simulates from the type one model on Stiefel manifold. See Details part below.

#### Usage

```
SimModel1(iT, mX = NULL, mZ = NULL, mY = NULL, alpha_0, beta,
 mB = NULL, Omega = NULL, vD, burnin = 100)
```
#### Arguments

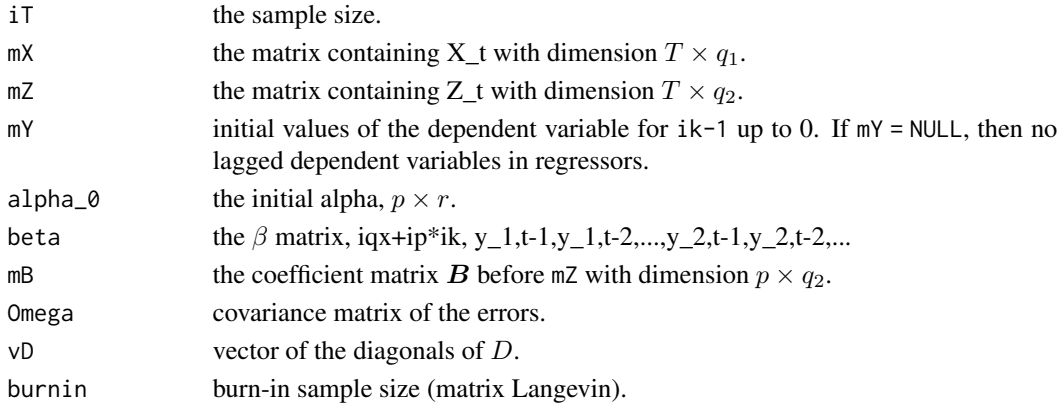

#### Details

The type one model on Stiefel manifold takes the form:

 $\begin{array}{lll} y_t & = & \alpha_t \beta' x_t + B z_t + \varepsilon_t \end{array}$  $\alpha_{t+1}|\alpha_t \sim ML(p,r,\alpha_t D)$ 

where  $y_t$  is a p-vector of the dependent variable,  $x_t$  and  $z_t$  are explanatory variables wit dimension  $q_1$  and  $q_2$ ,  $x_t$  and  $z_t$  have no overlap, matrix  $B$  is the coefficients for  $z_t$ ,  $\varepsilon_t$  is the error vector.

The matrices  $\alpha_t$  and  $\beta$  have dimensions  $p \times r$  and  $q_1 \times r$ , respectively. Note that r is strictly smaller than both p and  $q_1$ .  $\alpha_t$  and  $\beta$  are both non-singular matrices.  $\alpha_t$  is time-varying while  $\beta$  is time-invariant.

Furthermore,  $\alpha_t$  fulfills the condition  $\alpha_t' \alpha_t = I_r$ , and therefor it evolves on the Stiefel manifold.

 $ML(p, r, \alpha_t \mathbf{D})$  denotes the Matrix Langevin distribution or matrix von Mises-Fisher distribution on the Stiefel manifold. Its density function takes the form

$$
f(\boldsymbol{\alpha_{t+1}}) = \frac{\text{etr}\left\{\boldsymbol{D}\boldsymbol{\alpha}_t'\boldsymbol{\alpha}_{t+1}\right\}}{\text{ }_{0}F_1\left(\frac{p}{2};\frac{1}{4}\boldsymbol{D}^2\right)}
$$

where  $\text{etr denotes } \exp(\text{tr}(\bm))$ , and  ${}_0F_1(\frac{p}{2}; \frac{1}{4}D^2)$  is the (0,1)-type hypergeometric function for matrix. Note that the function does not add intercept automatically.

#### <span id="page-9-0"></span>Value

A list containing the sampled data and the dynamics of alpha.

The object is a list containing the following components:

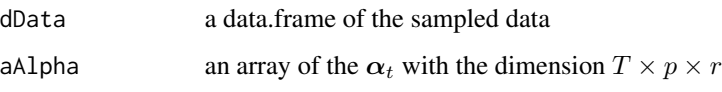

#### Author(s)

Yukai Yang, <yukai.yang@statistik.uu.se>

#### Examples

```
iT = 50 # sample size
ip = 2 # dimension of the dependent variable
ir = 1 # rank number
iqx=2 # number of variables in X
iqz=2 # number of variables in Z
ik = 1 # lag length
if(iqx==0) mX=NULL else mX = matrix(rnorm(iT*iqx),iT, iqx)
if(iqz==0) mZ=NULL else mZ = matrix(rnorm(iT*iqz),iT, iqz)
if(ik==0) mY=NULL else mY = matrix(0, ik, ip)
alpha_0 = matrix(c(runif_sm(num=1,ip=ip,ir=ir)), ip, ir)
beta = matrix(c(runif_sm(num=1,ip=ip*ik+iqx,ir=ir)), ip*ik+iqx, ir)
if(ip*ik+iqz==0) mB=NULL else mB = matrix(c(runif_sm(num=1,ip=(ip*ik+iqz)*ip,ir=1)), ip, ip*ik+iqz)
vD = 50ret = SimModel1(iT=iT, mX=mX, mZ=mZ, mY=mY, alpha_0=alpha_0, beta=beta, mB=mB, vD=vD)
```
<span id="page-9-1"></span>SimModel2 *Simulate from the type two state-space Model on Stiefel manifold.*

#### Description

This function simulates from the type two model on Stiefel manifold. See Details part below.

#### Usage

```
SimModel2(iT, mX = NULL, mZ = NULL, mY = NULL, beta_0, alpha,
 mB = NULL, Omega = NULL, vD, burnin = 100)
```
#### $SimModel2$  11

#### Arguments

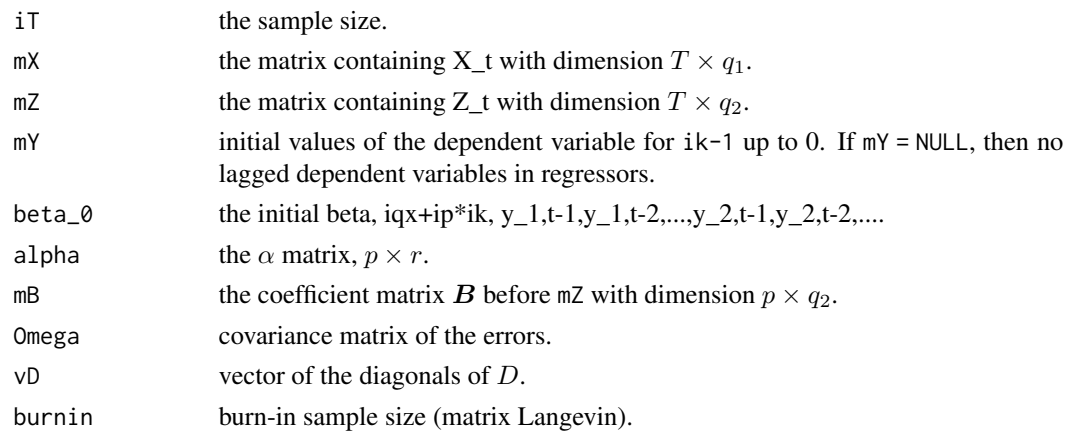

#### Details

The type two model on Stiefel manifold takes the form:

$$
\begin{array}{rcl} \boldsymbol{y}_t & = & \boldsymbol{\alpha} \boldsymbol{\beta}_t' \boldsymbol{x}_t + \boldsymbol{B}' \boldsymbol{z}_t + \boldsymbol{\varepsilon}_t \\ \boldsymbol{\beta}_{t+1} | \boldsymbol{\beta}_t & \sim & ML(q_1, r, \boldsymbol{\beta}_t \boldsymbol{D}) \end{array}
$$

where  $y_t$  is a p-vector of the dependent variable,  $x_t$  and  $z_t$  are explanatory variables wit dimension  $q_1$  and  $q_2$ ,  $x_t$  and  $z_t$  have no overlap, matrix  $B$  is the coefficients for  $z_t$ ,  $\epsilon_t$  is the error vector.

The matrices  $\alpha$  and  $\beta_t$  have dimensions  $p \times r$  and  $q_1 \times r$ , respectively. Note that r is strictly smaller than both p and  $q_1$ .  $\alpha$  and  $\beta_t$  are both non-singular matrices.  $\beta_t$  is time-varying while  $\alpha$  is time-invariant.

Furthermore,  $\beta_t$  fulfills the condition  $\beta'_t \beta_t = I_r$ , and therefor it evolves on the Stiefel manifold.

 $ML(p, r, \beta_t \mathbf{D})$  denotes the Matrix Langevin distribution or matrix von Mises-Fisher distribution on the Stiefel manifold. Its density function takes the form

$$
f(\pmb{\beta_{t+1}}) = \frac{\operatorname{etr}\left\{\pmb{D}\pmb{\beta}_{t}'\pmb{\beta_{t+1}}\right\}}{\operatorname{o} F_{1}(\frac{p}{2};\frac{1}{4}\pmb{D}^{2})}
$$

where  $\text{etr denotes } \exp(\text{tr}(\bm))$ , and  ${}_0F_1(\frac{p}{2}; \frac{1}{4}D^2)$  is the (0,1)-type hypergeometric function for matrix. Note that the function does not add intercept automatically.

#### Value

A list containing the sampled data and the dynamics of beta.

The object is a list containing the following components:

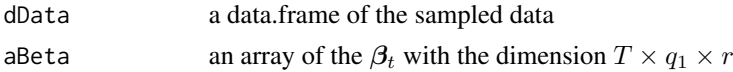

#### Author(s)

#### <span id="page-11-0"></span>Examples

```
iT = 50ip = 2ir = 1iqx = 3iqz=2
ik = 1
if(iqx==0) mX=NULL else mX = matrix(rnorm(iT*iqx),iT, iqx)
if(iqz==0) mZ=NULL else mZ = matrix(rnorm(iT*iqz),iT, iqz)
if(ik==0) mY=NULL else mY = matrix(0, ik, ip)
alpha = matrix(c(runif\_sm(num=1,ip=ip,ir=ir)), ip, ir)beta_0 = matrix(c(runif_sm(num=1,ip=ip*ik+iqx,ir=ir)), ip*ik+iqx, ir)if(ip*ik+iqz==0) mB=NULL else mB = matrix(c(runif_sm(num=1,ip=(ip*ik+iqz)*ip,ir=1)), ip, ip*ik+iqz)
vD = 50ret = SimModel2(iT=iT, mX=mX, mZ=mZ, mY=mY, alpha=alpha, beta_0=beta_0, mB=mB, vD=vD)
```
SMFilter *SMFilter: a package implementing the filtering algorithms for the state-space models on the Stiefel manifold.*

#### Description

The package implements the filtering algorithms for the state-space models on the Stiefel manifold. It also implements sampling algorithms for uniform, vector Langevin-Bingham and matrix Langevin-Bingham distributions on the Stiefel manifold.

#### Details

Two types of the state-space models on the Stiefel manifold are considered.

The type one model on Stiefel manifold takes the form:

$$
y_t = \alpha_t \beta' x_t + B z_t + \varepsilon_t
$$
  

$$
\alpha_{t+1} | \alpha_t \sim ML(p, r, \alpha_t D)
$$

where  $y_t$  is a p-vector of the dependent variable,  $x_t$  and  $z_t$  are explanatory variables wit dimension  $q_1$  and  $q_2$ ,  $x_t$  and  $z_t$  have no overlap, matrix  $B$  is the coefficients for  $z_t$ ,  $\varepsilon_t$  is the error vector.

The matrices  $\alpha_t$  and  $\beta$  have dimensions  $p \times r$  and  $q_1 \times r$ , respectively. Note that r is strictly smaller than both p and  $q_1$ .  $\alpha_t$  and  $\beta$  are both non-singular matrices.  $\alpha_t$  is time-varying while  $\beta$  is time-invariant.

Furthermore,  $\alpha_t$  fulfills the condition  $\alpha_t' \alpha_t = I_r$ , and therefor it evolves on the Stiefel manifold.

#### <span id="page-12-0"></span>SMFilter 13

 $ML(p, r, \alpha_t \mathbf{D})$  denotes the Matrix Langevin distribution or matrix von Mises-Fisher distribution on the Stiefel manifold. Its density function takes the form

$$
f(\boldsymbol{\alpha_{t+1}}) = \frac{\text{etr}\left\{ \boldsymbol{D} \boldsymbol{\alpha}'_t \boldsymbol{\alpha}_{t+1} \right\}}{ {}_0F_1(\frac{p}{2};\frac{1}{4}\boldsymbol{D}^2)}
$$

where  $\text{etr denotes } \exp(\text{tr}(\bm))$ , and  ${}_0F_1(\frac{p}{2}; \frac{1}{4}D^2)$  is the (0,1)-type hypergeometric function for matrix. The type two model on Stiefel manifold takes the form:

$$
\begin{array}{rcl} \boldsymbol{y}_t & = & \alpha \beta_t' \boldsymbol{x}_t + \boldsymbol{B}' \boldsymbol{z}_t + \boldsymbol{\varepsilon}_t \\ \\ \beta_{t+1} | \beta_t & \sim & ML(q_1, r, \beta_t \boldsymbol{D}) \end{array}
$$

where  $y_t$  is a p-vector of the dependent variable,  $x_t$  and  $z_t$  are explanatory variables wit dimension  $q_1$  and  $q_2$ ,  $x_t$  and  $z_t$  have no overlap, matrix  $B$  is the coefficients for  $z_t$ ,  $\epsilon_t$  is the error vector.

The matrices  $\alpha$  and  $\beta_t$  have dimensions  $p \times r$  and  $q_1 \times r$ , respectively. Note that r is strictly smaller than both p and  $q_1$ .  $\alpha$  and  $\beta_t$  are both non-singular matrices.  $\beta_t$  is time-varying while  $\alpha$  is time-invariant.

Furthermore,  $\beta_t$  fulfills the condition  $\beta'_t \beta_t = I_r$ , and therefor it evolves on the Stiefel manifold.

 $ML(p, r, \beta_t D)$  denotes the Matrix Langevin distribution or matrix von Mises-Fisher distribution on the Stiefel manifold. Its density function takes the form

$$
f(\pmb{\beta_{t+1}}) = \frac{\operatorname{etr}\left\{\pmb{D}\pmb{\beta}_{t}^{\prime}\pmb{\beta_{t+1}}\right\}}{\operatorname{o} F_{1}(\frac{p}{2};\frac{1}{4}\pmb{D}^{2})}
$$

where  $\text{etr denotes } \exp(\text{tr}(\bm))$ , and  ${}_0F_1(\frac{p}{2}; \frac{1}{4}D^2)$  is the (0,1)-type hypergeometric function for matrix.

#### Author and Maintainer

Yukai Yang

Department of Statistics, Uppsala University <yukai.yang@statistik.uu.se>

#### References

Yang, Yukai and Bauwens, Luc. (2018) ["State-Space Models on the Stiefel Manifold with a New](https://www.mdpi.com/2225-1146/6/4/48) [Approach to Nonlinear Filtering"](https://www.mdpi.com/2225-1146/6/4/48), Econometrics, 6(4), 48.

#### Simulation

[SimModel1](#page-8-1) simulate from the type one state-space model on the Stiefel manifold.

[SimModel2](#page-9-1) simulate from the type two state-space model on the Stiefel manifold.

#### Filtering

[FilterModel1](#page-2-1) filtering algorithm for the type one model.

[FilterModel2](#page-3-1) filtering algorithm for the type two model.

#### <span id="page-13-0"></span>Sampling

[runif\\_sm](#page-6-1) sample from the uniform distribution on the Stiefel manifold.

[rvlb\\_sm](#page-7-1) sample from the vector Langevin-Bingham distribution on the Stiefel manifold.

[rmLB\\_sm](#page-5-1) sample from the matrix Langevin-Bingham distribution on the Stiefel manifold.

#### Other Functions

[version](#page-13-1) shows the version number and some information of the package.

<span id="page-13-1"></span>version *Show the version number of some information.*

#### Description

This function shows the version number and some information of the package.

#### Usage

version()

#### Author(s)

# <span id="page-14-0"></span>Index

∗ filtering FilterModel1, [3](#page-2-0) FilterModel2, [4](#page-3-0) ∗ simulation SimModel1, [9](#page-8-0) SimModel2, [10](#page-9-0) ∗ utils FDist2, [2](#page-1-0) rmLB\_sm, [6](#page-5-0) runif\_sm, [7](#page-6-0) rvlb\_sm, [8](#page-7-0) version, [14](#page-13-0) FDist2, [2](#page-1-0) FilterModel1, [3,](#page-2-0) *[13](#page-12-0)* FilterModel2, [4,](#page-3-0) *[13](#page-12-0)* rmLB\_sm, [6,](#page-5-0) *[14](#page-13-0)* runif\_sm, [7,](#page-6-0) *[14](#page-13-0)* rvlb\_sm, [8,](#page-7-0) *[14](#page-13-0)* SimModel1, [9,](#page-8-0) *[13](#page-12-0)* SimModel2, [10,](#page-9-0) *[13](#page-12-0)* SMFilter, [12](#page-11-0) SMFilter-package *(*SMFilter*)*, [12](#page-11-0)

version, *[14](#page-13-0)*, [14](#page-13-0)